## **Studio del grafico di una funzione**

In questo foglio di esercizi è richiesto di disegnare il grafico di funzioni. Può essere utile uno schema di base da seguire :

- **[1]** Trovare l'insieme di definizione *D* della funzione *f,* eventuali simmetrie e periodicit`a. Determinare del segno e gli zeri di *f.*
- **[2]** Studiare il comportamento agli estremi dell'insieme di definizione. Si tratta di calcolare i limiti agli estremi di *D,* eventualmente solo destri o solo sinistri.
- **[3]** Cercare degli eventuali punti di massimi o minimo locali o globali. Si tratta di determinare il sottoinsieme di *D*, sia *T*, dove *f* è derivabile, cioè dove è definita la *f'*. Si cercano in  $T$  i punti critici e si determina la loro natura in base allo studio del segno di  $f'$ , cioè alla monotonia di  $f$ . È anche necessario controllare se fra i punti in cui  $f$  non è derivabile, ci sono dei massimi e minimi relativi. Può essere utile calcolare i limiti di  $f'$  nei punti di frontiera del suo dominio: si trovano così le pendenze limite del grafico e si determinano eventuali cuspidi e punti angolosi, o flessi a tangente verticale.
- **[4]** Studiare la concavit`a e convessit`a di *f.* Si effettua tramite lo studio del segno della derivata seconda  $f''$ : una volta individuato il suo insieme di definizione, si studia il segno. Si trovano così anche gli eventuali punti di flesso (a tangente non verticale).

**9.1** (\*\*) Usando la formula di Taylor di ordine *n* mostrare che, se *f* è derivabile *n* volte in  $x<sub>o</sub>$ e se

$$
f'(x_o) = f''(x_o) = \dots \quad \dots = f^{(n-1)}(x_o) = 0
$$

mentre

$$
f^{(n)}(x_o) \neq 0.
$$

allora se *n* dispari si ha un flesso. Se *n* pari si ha invece

- **i)**  $x_o$  è un punto di minimo locale se  $f^{(n)}(x_o) > 0$
- **ii)**  $x_o$  è un punto di massimo locale se  $f^{(n)}(x_o) < 0$ .

Come semplice esempio applicare il risultato alle funzioni  $f(x) = x^4$  e  $g(x) = x^5$  con  $x_0 =$ 0*.* Suggerimento:scrivere la formula di Taylor di ordine *n* con resto di Peano centrata in *xo.* Usando l'ipotesi sulle derivate di *f* in *x<sup>o</sup>* mostrare che si ha

$$
\lim_{x \to x_0} \frac{f(x) - f(x_0)}{(x - x_0)^n} = \frac{f^{(n)}(x_0)}{n!}.
$$

Ora distinguere i casi *n* pari e *n* dispari e usare il teorema della permanenza del segno.

**9.2** Disegnare il grafico della funzione.  $f(x) = x^{\frac{2}{3}}(8-x)^{1/3}$ .

**9.3** Disegnare il grafico della funzione  $f(x) = xe^{-\frac{2}{x^2}}$ .

**9.4** Disegnare il grafico della funzione.  $f(x) = e^{\frac{1}{1-x^2}}$ .

**9.5** Disegnare il grafico della funzione  $f(x) = \frac{x}{\log(1 + x)}$ 

**9.6** Disegnare il grafico della funzione  $f(x) = \frac{1+x^2}{1-x^2}$  $1 - x^2$ 

**9.7** (\*) in Figura 7 compare il grafico della derivata seconda di una funzione *g.* Trovare le ascisse dei punti di flesso di *g.*.

**9.8** (\*) In Figura 8 compare il grafico della derivata prima  $f'$  di una funzione  $f$ .

- **a**) In quali intervalli  $f$  è crescente? Giustificare la risposte.
- **b)** Trovare gli eventuali massimi e minimi locali.
- **c)** In quali intervalli la funzione rivolge la concavità verso l'alto e in quali verso il basso?
- **d)** Individuare approssimativamente i punti di flesso.

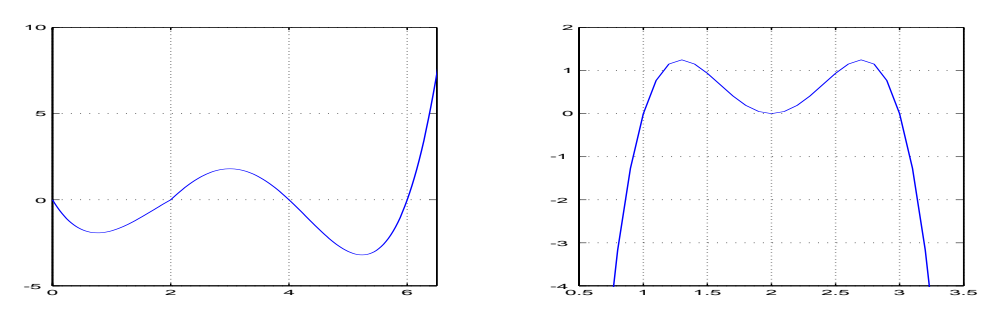

**Figura 7**: derivata seconda di *g.* **Figura 8**: derivata prima di *f* .

## **10 Formula di Taylor**

**10.1** Usando un software grafico, tracciare il grafico dei polinomi Mc Laurin, di grado 1, 3, 5, della funzione sin(*x*) sovrapponendoli al grafico della funzione sin(*x*) nell'intervallo [−*.*5*, .*5] Successivamente disegnare anche il grafico degli errori, sempre nello steso intervallo.

**10.2** Ripetere l'esercizo precedente per le funzioni  $e^x - 1$  e per cos(*x*) − 1*.* 

**10.3** Per ciascuna delle seguenti funzioni, scrivere il polinomio di Mc Laurin di grado 3

$$
\begin{cases} \frac{\sin(x)}{x} & \text{se } x \neq 0 \\ 0 & \text{se } x = 0 \end{cases}
$$
, 
$$
\frac{1}{\cos(x)};
$$
 
$$
\frac{1}{\sqrt{3+x}}
$$

*.*

**10.4** Mostrare che il polinomio di Mc Laurin di grado 3 di  $h(x) = \arctan(x)$  è  $T(x) = x - \frac{x^3}{3}$ .

**10.5** Stabilire se i seguenti limiti esistono, e in caso positivo, determinarli

$$
\lim_{x \to 0} \frac{\sin(x) - x \cos(x)}{x^2 \text{tg}(x)};
$$
\n
$$
\lim_{x \to 0} \frac{x - \arctg(x)}{x \log(1 + x) - x \sin(x)}.
$$

**10.6** (\*\*\*) Usando le Tavole sulle formule di Mac Laurin,

- i) stimare l'errore commesso nell'approssimare sin(*x*) con il polinomio di Mac Laurin di grado 3 in [−*.*1*, .*1]
- ii) trovare il polinomio di Mac Laurin che approssima sin(*x*) in [−10−1*,* <sup>10</sup>−1] con un errore minore di 0*.*001*.*

**10.7** Usando le Tavole sulle formule di Mac Laurin ricavare le formule stimare l'errore commesso nell'approssimare la funzione  $\frac{1}{1-x}$  con un polinomio di Taylor di grado 2 in  $[-10^{-2}, 10^{-2}]$ *.* 

**10.8** Usando la formula di Talor,calcolare *e* a meno di 10−2*.*

**10.9** Sia  $P(x) = 2x^3 + 2x + 1$ . Scrivere la formula di Taylor con resto di Lagrange con polinomio di grado 3 in  $x_0 = 0$  e  $x_0 = 1$ 

**10.10** Per il polinomio  $x^3 + 2x + 1$  scrivere la formula di Mac Laurin di grado 1, 2, 3, 4*.* Ripetere con punto iniziale 1*.*

**10.11** Scrivere il polinomio di Taylor di grado 2 centrato in 1 per la funzione  $\frac{e^x}{x}$ .

**10.12** (\*\*\*) Calcolare  $\sin(\frac{\pi}{60})$  con un errore minore di 10<sup>-5</sup>.

**10.13** Sappiamo che una funzione *f* soddisfa le condizioni:

$$
f(0) = 2,
$$
  $f'(0) = 1$   $f''(0) = 0$ 

e che la derivata terza in [−*.*5*, .*5] `e uguale a *<sup>x</sup>*<sup>2</sup> log(1 + *<sup>x</sup>*2)*.* Trovare una approssimazione di *f*(*.*1) e stimare l'errore commesso.

**10.14** Usando il polinomio di Mac Laurin della funzione *e<sup>x</sup>* scrivere i polinomi di Mac Laurin per le funzioni

$$
\cosh(x) = \frac{e^x + e^{-x}}{2} \qquad \qquad \sinh(x) = \frac{e^x - e^{-x}}{2}
$$

**10.15** È data la funzione  $f(x) = \sqrt{x}$ . Scrivere la formula di Taylor di ordine 2 scegliendo come punti iniziali due dei seguenti punti  $x_o=0\,$   $x_o=1$ e $x_o=2.$ 

## **11 Integrali I**

**11.1** Calcolare gli integrali

$$
\int_0^x (1 - t + t^3) dt \qquad \qquad \int_{-1}^0 (x + 1)^2 dx.
$$

**11.2** Calcolare  $\int_0^2$  $\int_{0}^{t} f(x)dx$  dove

$$
f(x) = \begin{cases} x^2 & \text{if } 0 \le x \le 1 \\ 2 - x & \text{if } 1 \le x \le 2 \end{cases}
$$

**11.3** Calcolare la media integrale di  $f(x) = x + x^2$  su [0, 2]*.* 

**11.4** Sia  $f(x) = x^2$  Determinare il punto  $x_o$  dato dal Secondo Teorema della media sull'intervallo [1*,* 4]*.*

11.5 In Figura 9 compare il grafico della velocità di una moto in frenata. Deducendo dal grafico i valori della funzione, calcolare approssimativamente lo spazio percorso durante la frenata.

**11.6** In Figura 10 compare il grafico di una funzione. Deducendo dal grafico i valori della funzione, calcolare approssimativamente l'integrale con 7 intervalli e successivamente con 14 intervalli.

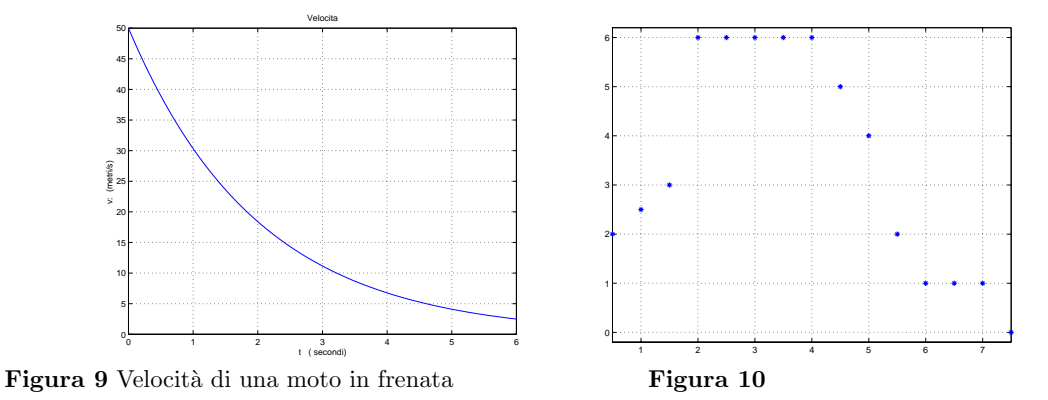

**11.7** Vogliamo calcolare la lunghezza del percorso di una barca a vela nelle prime 3 ore di una regata. Grazie ad un dispositivo elettronico disponiamo dei valori della velocità (espressa in *miglia/ora*) a intervalli regolari (di un minuto). I valori della velocità  $v_0, v_1, \ldots, \ldots, v_{180}$ negli istanti  $t_0, t_1, \ldots, \ldots t_{180}$  sono contenuti nel file *veloc.barca* che è in formato *Excel* e sono rappresentati nel grafico in Figura 11 (i cui punti sono stati uniti con un tratto continuo, per rendere il grafico più leggibile).

Calcolare una approssimazione della distanza percorsa usando una somma di Cauchy appropriata.

**11.8** Il grafico in Figura 12 rappresenta la potenza consumata minuto per minuto in un intero giorno in una grande citt`a americana. In ascissa sono riportate i minuti, in ordinata la potenza (misurata in megawatt). Sapendo che la potenza è il tasso di variazione dell'energia, cioè  $P(t)$  =  $E'(t)$ , calcolare l'energia consumata in quel giorno. I dati numerici sono contenuti nel file *elettr*  $che \t{e}$  in formato  $Excel.$ 

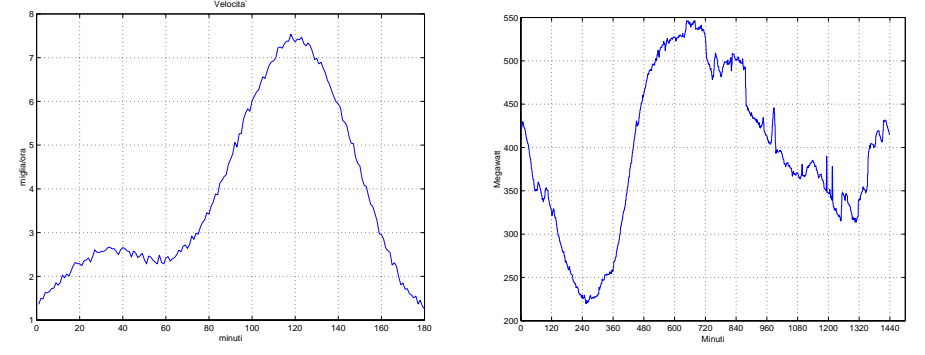

**Figura 11** Velocità di una barca a vela **Figura 12** Elettricità consumata in un giorno.

**11.9** Scrivere un integrale definito, una primitiva e una funzione integrale di cos(*t*)*.*

**11.10** Trovare una primitiva di *xe*−*x*<sup>2</sup> *.*